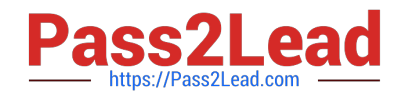

# **HP2-N29Q&As**

Understanding HP TippingPoint Solutions

# **Pass HP HP2-N29 Exam with 100% Guarantee**

Free Download Real Questions & Answers **PDF** and **VCE** file from:

**https://www.pass2lead.com/hp2-n29.html**

100% Passing Guarantee 100% Money Back Assurance

Following Questions and Answers are all new published by HP Official Exam Center

**C** Instant Download After Purchase

**83 100% Money Back Guarantee** 

- 365 Days Free Update
- 800,000+ Satisfied Customers  $\epsilon$  or

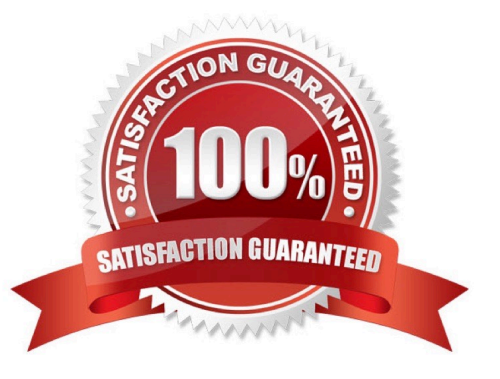

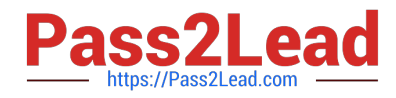

# **QUESTION 1**

The TippingPoint IPS Command Line Interface (CLI) is accessed using which protocol?

A. SNTP

B. VoIP

C. TOS

D. SSH

Correct Answer: D

Command Line Interface (CLI) -- Command line interface for reviewing and modifying settings on the device. The CLI is accessible through Telnet, SSH (secure access), and the Console serial port. Reference: http://www.nfwest.com/tp/docs/techd291-tos3-1\_commandref.pdf (page 5, see IPS local clients, 2nd bulleted point)

# **QUESTION 2**

What is the default user access granted when creating a new local user on the IPS?

A. Operator

- B. SuperUser
- C. Undefined
- D. Administrator

Correct Answer: B

A user, who sets up and performs the first-time initialization of the module, is implicitly assigned a Super-

User Crypto-Officer role.

Reference: http://csrc.nist.gov/groups/STM/cmvp/documents/140-1/140sp/140sp1545.pdf (page 14, Roles)

### **QUESTION 3**

How does HP TippingPoint provide filter updates?

A. TippingPoint Operating System

B. IGRP

C. Digital vaccine

D. Hot Patch Install

Correct Answer: C

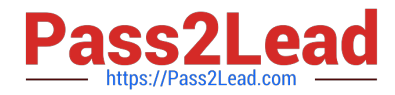

Digital Vaccine filters Using HP TippingPoint\\'s Threat Management Center (TMC), the DVLabs team continually searches for emerging vulnerabilities and develops new attack filters to block network attacks. Filter updates provide rapid inoculation against emerging threats. Digital Vaccine filters are delivered at least once per week or on a prioritized basis as critical vulnerabilities are identified; filters can be deployed automatically with no user interaction required. Reference: http://www.ndm.net/ips/pdf/hptippingpoint/4AA3-3612ENW.pdf (Digital Vaccine filters)

#### **QUESTION 4**

What does "SMS" stand for?

- A. System Management Solution
- B. Safe Management System
- C. Security Management System
- D. Safety Management System

Correct Answer: C

SMS stands for the Security Management System, which is a central management point for managing different TippingPoint appliances, monitoring events and scheduling reports. Reference: http://csrc.nist.gov/groups/STM/cmvp/ documents/140-1/140sp/140sp1545.pdf

### **QUESTION 5**

Which log can only be accessed by a user with an IPS SuperUser role?

A. Audit

B. Permit

C. Block

D. Action

Correct Answer: A

#### **QUESTION 6**

Which type of serial connection is used for an SMS OBE?

A. Wireless

- B. Token Ring
- C. Console Connection
- D. SNTP

Correct Answer: C

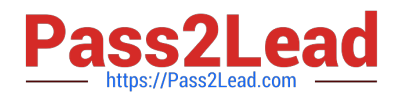

## **QUESTION 7**

Which task does the IPS Device Configuration dialog allow you to perform?

- A. access the security profiles
- B. review the system and audit logs
- C. a read-only overview of device settings
- D. all IPS settings to be edited

Correct Answer: D

### **QUESTION 8**

Which settings are specified when configuring an IPS Segment?

- A. Duplex. L2FB. and YYZ
- B. Segment Name, Link Down Synchronization, and Intrinsic HA
- C. Link Down Synchronization, Symmetry, and Duplex
- D. Segment Name, L2FB, and Link Down Synchronization
- Correct Answer: B

Reference: http://www.nfwest.com/tp/docs/techd293-tos3-1\_ug.pdf (page 117)

#### **QUESTION 9**

What is created automatically every time you distribute a profile?

- A. SMS Snapshot
- B. System Snapshot
- C. Profile Snapshot
- D. IPS Snapshot
- Correct Answer: C

Reference: http://h20000.www2.hp.com/bc/docs/support/SupportManual/c02586208/c02586208.pdf?ju mpid=reg\_R1002\_USEN (page 149)

#### **QUESTION 10**

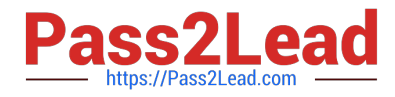

- What is an IPS profile?
- A. a collection of filter comments
- B. the interface settings for the segment
- C. a collection of filter policy settings
- D. the Segment Group for the interfaces
- Correct Answer: C

Reference: http://h20000.www2.hp.com/bc/docs/support/SupportManual/c02586208/c02586208.pdf?ju mpid=reg\_R1002\_USEN (page 150)

[Latest HP2-N29 Dumps](https://www.pass2lead.com/hp2-n29.html) [HP2-N29 Practice Test](https://www.pass2lead.com/hp2-n29.html) [HP2-N29 Exam Questions](https://www.pass2lead.com/hp2-n29.html)